## 2. Loading Multiple Data Sets

- Open Input/Output.
- Navigate to the data sets.  $\vert 1 \vert$
- To select multiple data sets, hold down the Ctrl key and select each data set to load. 2

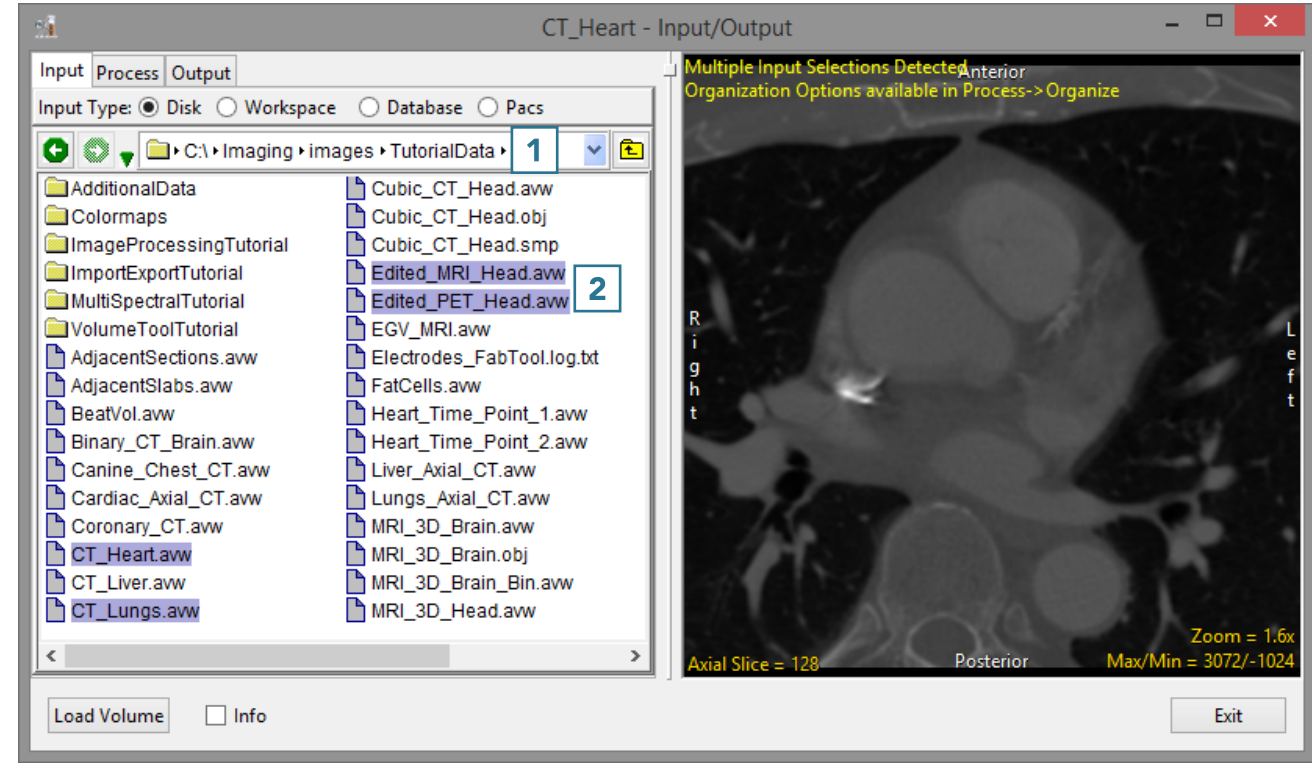

Alternatively, to select a range of data:

- Choose the first data set, then press the Shift key and finally select the last data set in the range.  $3$
- Click Load Volume 4 to load the data.
- Click Exit 5 to close Input/ Output.

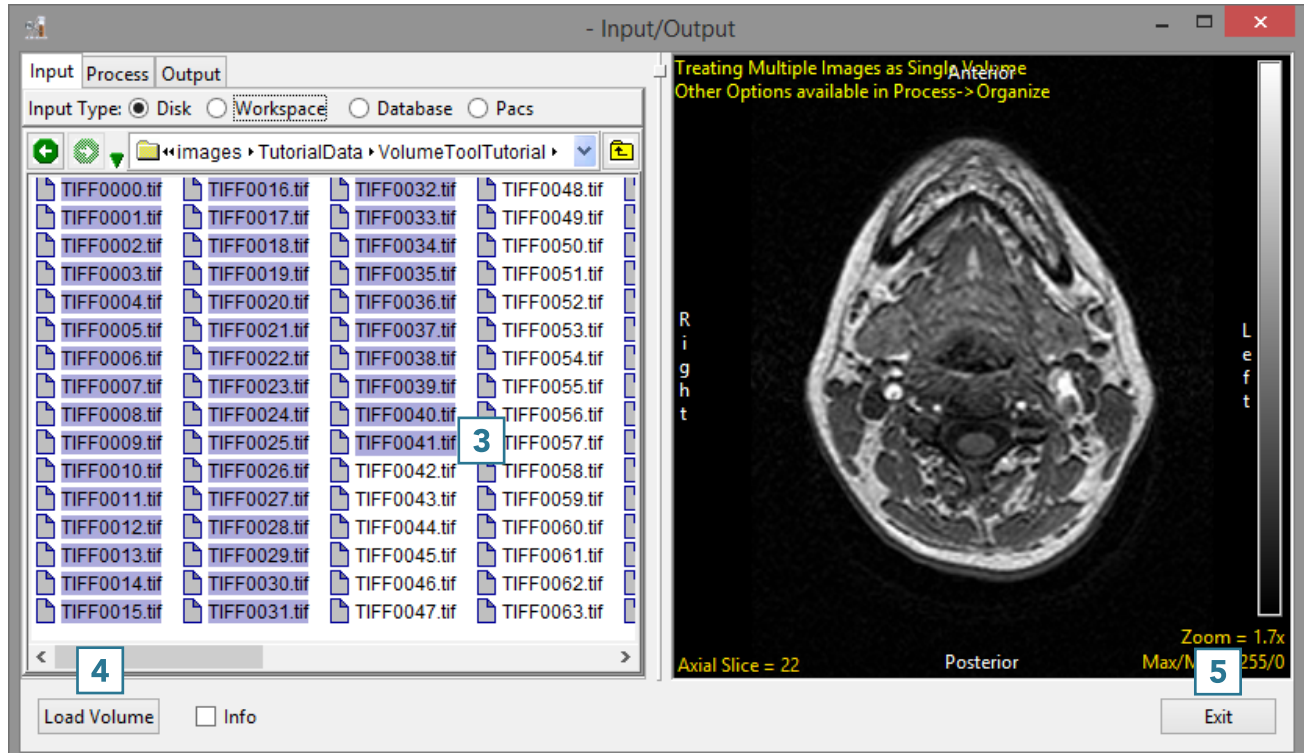